#### **MonitoringvonLinux Servernund Services**

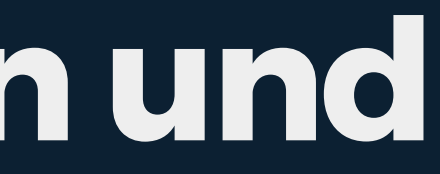

**Themadieses Talks**

- Was ist Monitoring?  $\bullet$
- Warum braucht man Monitoring?  $\bullet$
- Was soll man überwachen?  $\bullet$
- Effektives Monitoring ist keine einfache Aufgabe  $\bullet$
- Wie man effektives Monitoring konfiguriert (Am Beispiel Nagios/Icinga)  $\bullet$
- Ausblick auf komplexe Infrastrukturen $\bullet$

# **Was ist Monitoring?**

- Auswerten von Daten
	- Service Checks überprüfen ob Grenzwerte überschritten oder Dienste nicht erreichbar sind
	- Admins werden bei einem Problem sofort informiert
	- I Idealfall: Notification bereits vor einem Ausfall
- Aufzeichnen von Daten
	- **EXALES** Zur Analyse nach oder während eines Ausfalls
	- Um zukünftige Probleme vorherzusehen $\blacksquare$

# **Was ist Monitoring?**

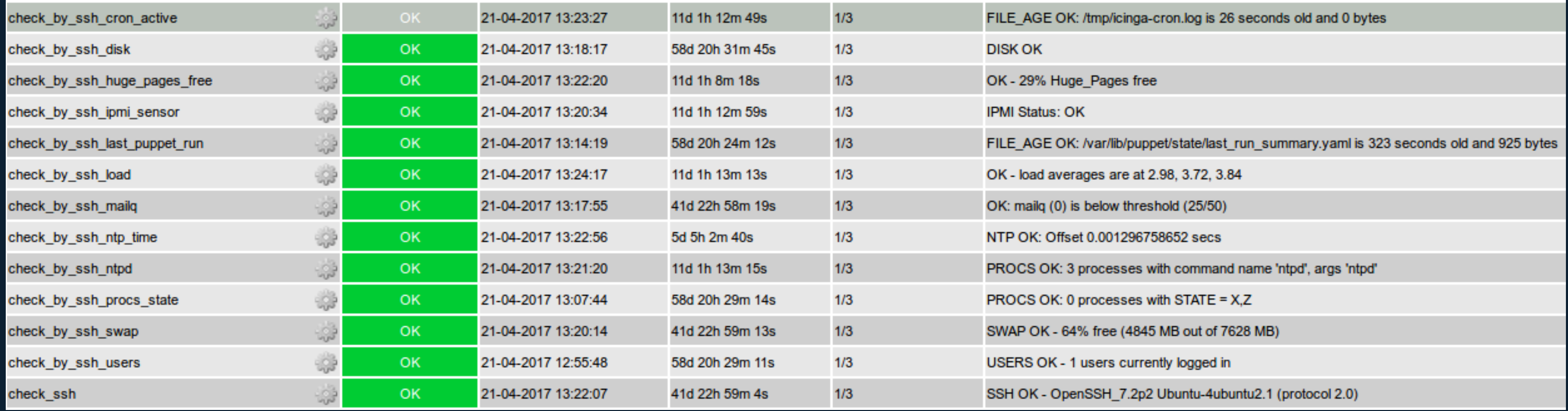

# **Was ist Monitoring?**

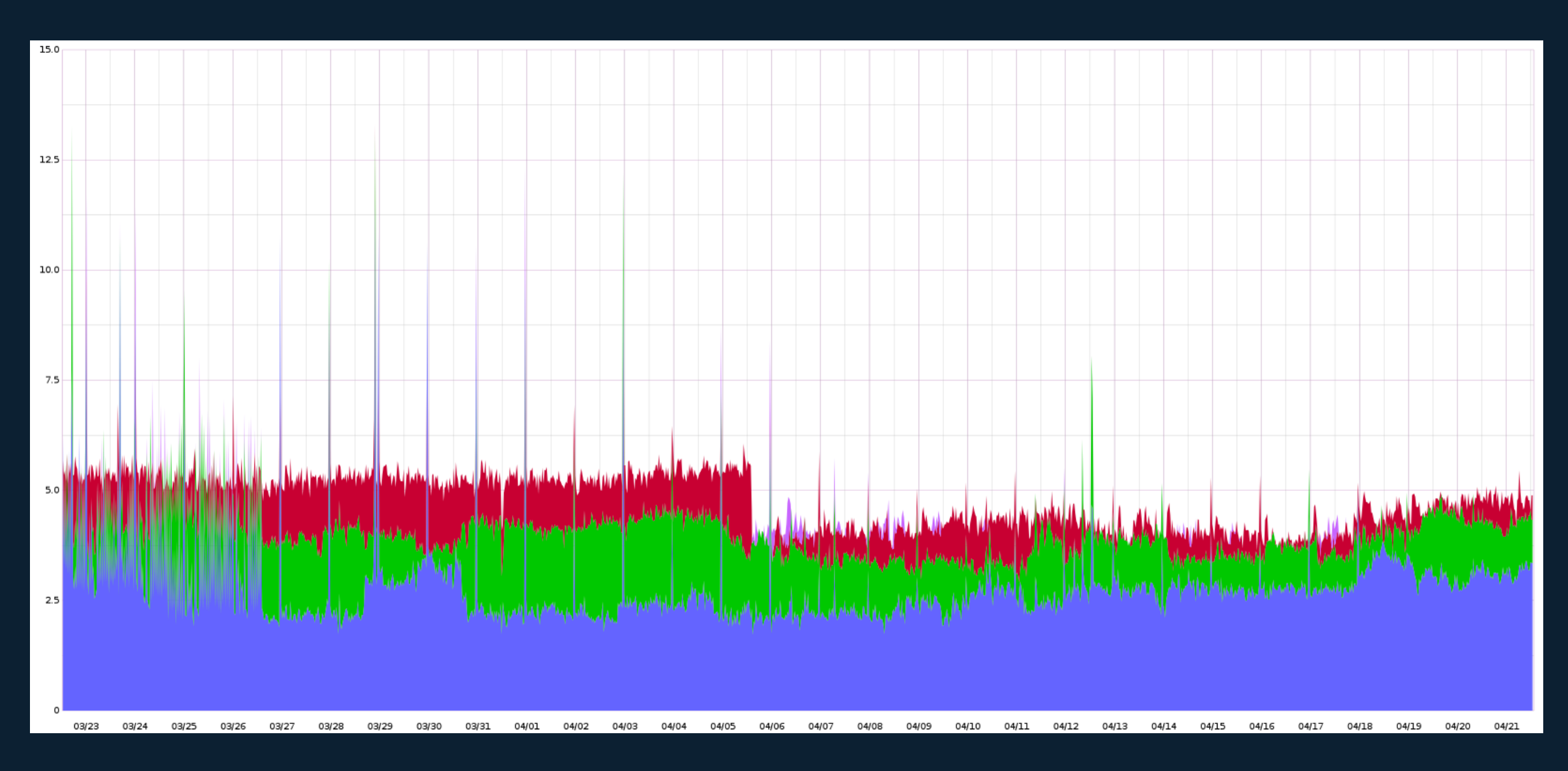

#### **Warum braucht man Monitoring?**

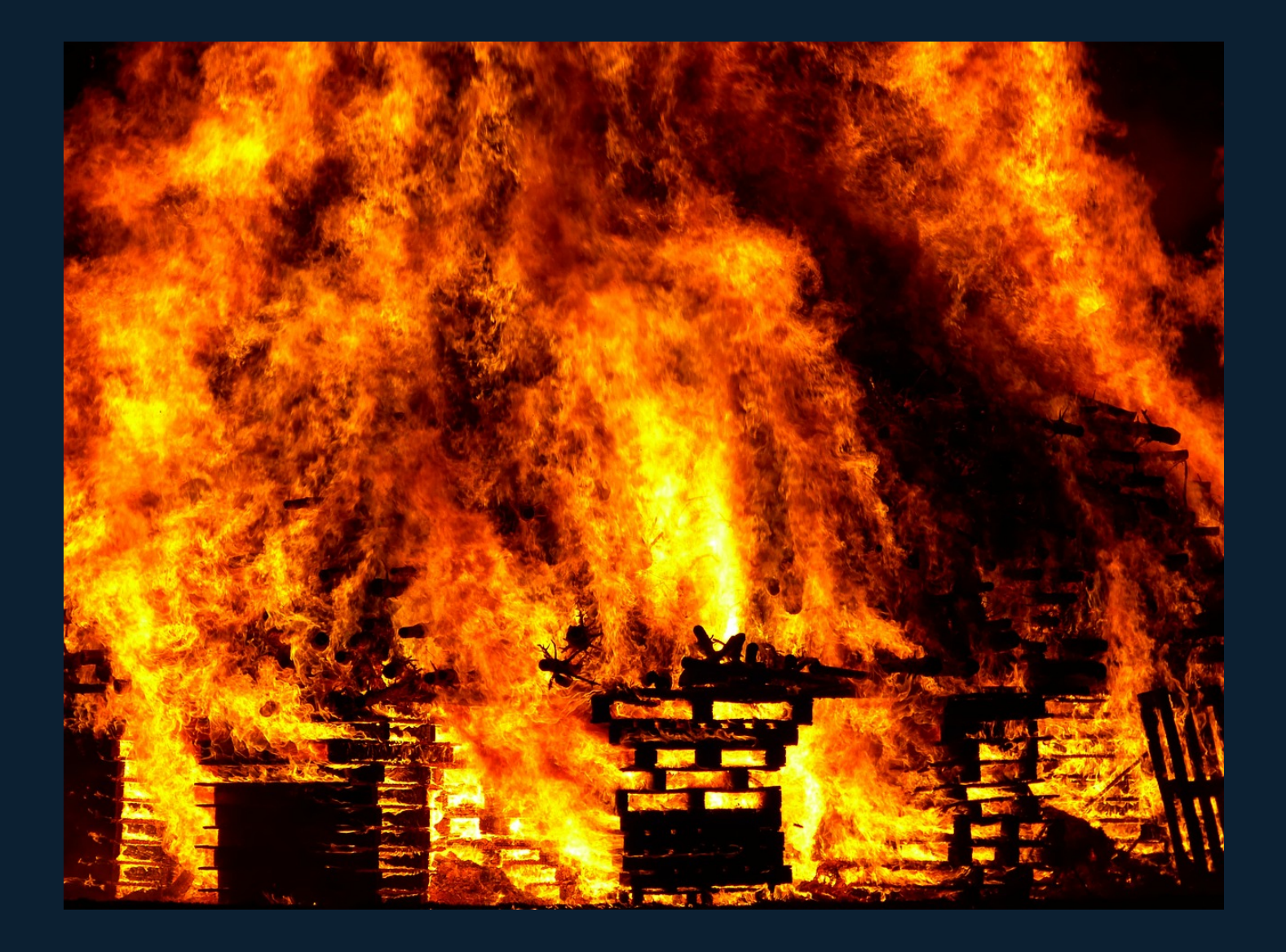

![](_page_5_Picture_2.jpeg)

![](_page_5_Picture_3.jpeg)

#### **So** wünscht man sich Monitoring

![](_page_6_Picture_1.jpeg)

![](_page_6_Picture_2.jpeg)

# **Was sollins Monitoring?**

#### **Hostgebunden**

- Network Availability
- Load
- Memory (Swap)
- Disk
- **Servicegebunden**
- HTTP
- SQL
- $\bullet$  TCP
- Unix-Socket

#### **Effektives Monitoring: Keine einfache Aufgabe**

- Monitoring Schnittstellen (Metriken die geprüft werden)  $\bullet$
- Geeignete Grenzwerte für jedes System  $\bullet$
- Vermeidung von False Positives  $\bullet$
- Abdeckung Möglichst aller Details  $\bullet$
- Redundantes Monitoring  $\bullet$
- Erschwerung aller vorherigen Punkte bei wachsender Infrastruktur $\bullet$

![](_page_8_Picture_8.jpeg)

### **Wasmacht einengutenServiceCheck aus?**

- Antwort eines Dienstes bedeutet nicht..  $\blacksquare$ 
	- dass dieser eine korrekte Antwort liefert
	- dass die Antwort in akzeptabler Zeit ausgeliefert wird
- Benachrichtigung zum richtigen Zeitpunkt
	- Nicht bevor ein Problem droht oder eines vorhanden ist п
	- Rechtzeitig um das Problem schnell zu beheben  $\blacksquare$
	- Idealfall: Schon bevor es zu Einschränkungen kommt

Prüfen auf korrekte Funktionalität

#### **ServiceCheck Beispiel**

Ziel: Prüfen ob eine Webseite erreichbar ist

![](_page_11_Figure_1.jpeg)

![](_page_11_Picture_2.jpeg)

- 
- 
- 
- 
- 
- 
- - -

![](_page_12_Picture_10.jpeg)

![](_page_13_Figure_0.jpeg)

- 
- 
- 
- 
- 
- 
- -

![](_page_14_Picture_9.jpeg)

![](_page_15_Figure_0.jpeg)

- 
- 
- 
- 
- 
- 
- -

![](_page_16_Picture_9.jpeg)

![](_page_17_Figure_0.jpeg)

- 
- 
- 
- 
- 
- 
- 
- -

![](_page_18_Picture_10.jpeg)

![](_page_19_Figure_0.jpeg)

- 
- 
- 
- 
- 
- 
- 
- -

![](_page_20_Picture_10.jpeg)

![](_page_21_Figure_0.jpeg)

Unser richtiger Check sollte also...

- eine korrekte HTTP Antwort erwarten
- den HTTP Response Code 200 erwarten
- die Antwort innerhalb einer begrenzten Zeit erwarten
- einen Inhalt erwarten der von der Anwendung ausgeliefert werden muss

![](_page_22_Picture_6.jpeg)

# **Nochmehr HTTPchecks**

- DNS
- Auslieferung mit SSL
- SSL Umleitung
- Auswerten von Anwendungsmetriken

#### **Hosting Setup einer Webseite**

![](_page_24_Figure_1.jpeg)

![](_page_24_Picture_2.jpeg)

#### **ServiceCheck Design**

define service { check\_command check\_http check\_interval 5 retry\_interval 1 max\_check\_attempts 3 check\_period 24x7 notification\_interval 1440 contact\_groups admins host\_name makandra.de<br>service\_description check\_http\_

check\_http\_makandra.de

#### Am Beispiel von Nagios / Icinga

}

### **HTTP Monitoringfür 100Webseiten**

Alle Hosts und Services sollten als Template darstellbar sein Je Allgemeingültiger der Servicecheck ist, desto besser

Erreichbarkeit aller Hosts muss nach Möglichkeit gleich gelöst sein

#### **Host Template**

```
define hostgroup {
    hostgroup_name webhosts
}
```
define host { name webhost hostgroups webhosts<br>
check\_command check-ho notification\_options d,u,r contact\_groups admins,admins\_p notification\_interval 60 notification\_period 24x7 max\_check\_attempts 3 check\_interval 3 retry\_interval 1 register 0 }

check-host-alive

### **Service Template**

![](_page_28_Picture_54.jpeg)

![](_page_28_Picture_55.jpeg)

-e \$ARG1\$ -t \$ARG2\$

#### **Host Denition**

```
define host {
  host_name www.makandra.de
  use webhost
}
define host {
  host_name www.heise.de
 use webhost
}
define host {
  host_name www.luga.de
 use webhost
}
```
#### **Anwendungauf andere ServiceChecks**

define hostgroup { hostgroup\_name physical\_host } define service { service\_description check\_disk check\_command check\_disk!10%!5% hostgroup\_name physical\_hosts max\_check\_attempts 3 check\_interval 10 retry\_interval 5 check\_period 24x7 notification\_options w,c,r,u,f }

# **Anwendungauf andere ServiceChecks**

![](_page_31_Picture_82.jpeg)

postgresql\_server

```
service_description check_postgres_query_time
 check_command check_pg_query_time!200!50
```
![](_page_31_Picture_83.jpeg)

host\_name postgres1.makandra.de use physical\_hosts hostgroups postgresql\_server,physical\_hosts

 hostgroup\_name postgresql\_server max\_check\_attempts 3 check interval 10 retry\_interval 5 check\_period 24x7 notification\_options w,c,r,u,f

}

define host { }

#### **Ausblick auf großeundkomplexe Infrastrukturen**

- Größere Infrastruktur führt zu komplexerem Monitoring  $\bullet$
- Komplexeres Monitoring führt zu Fehleranfälligkeit  $\bullet$
- Bei makandra im April 2017:  $\bullet$
- > 4000 Service Checks
- $\bullet$  > 190 Hosts
- Aufzeichnung vieler Performancedaten über 2 Jahre hinweg
- Stetiger Wechsel wenn Hosts kommen und gehen
- Eine Person für Monitoring abstellen oder automatisieren $\bullet$

#### **Vielen Dank fürs zuhören!**

#### marandra > sucht immer nach Interessenten für anspruchsvollen Serverbetrieb!